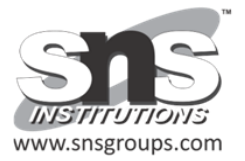

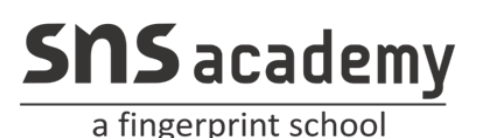

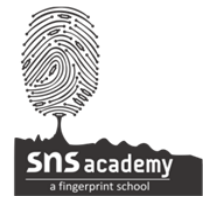

## **Term-I Examination Computer Science(Code083)**

**Class: XII** Date: **Time:3 hrsMarks:70**

**General Instructions:**

**1.This question paper contains two parts A and B.Each part is Compulsory.**

**2.Both Part A and Part B have choices.**

**3.Part-A has 2 sections:**

**a.Section-I is short answer questions,to be answered in one word or one line.**

**b.Section-II has two case studies questions.Each case study has 4 case-based subparts.An examinee is to attempt any 4 out of the 5 subparts.**

**4.Part-B is Descriptive paper**

**5.Part-B has three sections**

**a.Section-I is short answer question of 2 marks each in which two question have internal options.**

**b.Section-II is long answer questions of 3 marks each in which two questions have internal options.**

**c.Section-III is very long answer questions of 5 marks each in which one question has internal option.**

**6.All programming questions are to be answered using python Language only.**

## **Part-A**

## **Section-I**

 **This section consists of 21 Questions (1 to 21). Attempt any 15 questions from** 

 **this section.Choose the best possible option.**

 **1. Which keyword is used to begin the definition of a function ?** 1

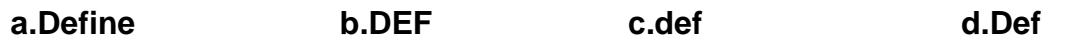

 **2. A \_\_\_\_\_\_\_\_\_\_ in itself is a bunch of bytes stores on some storage device like hard-disk** 

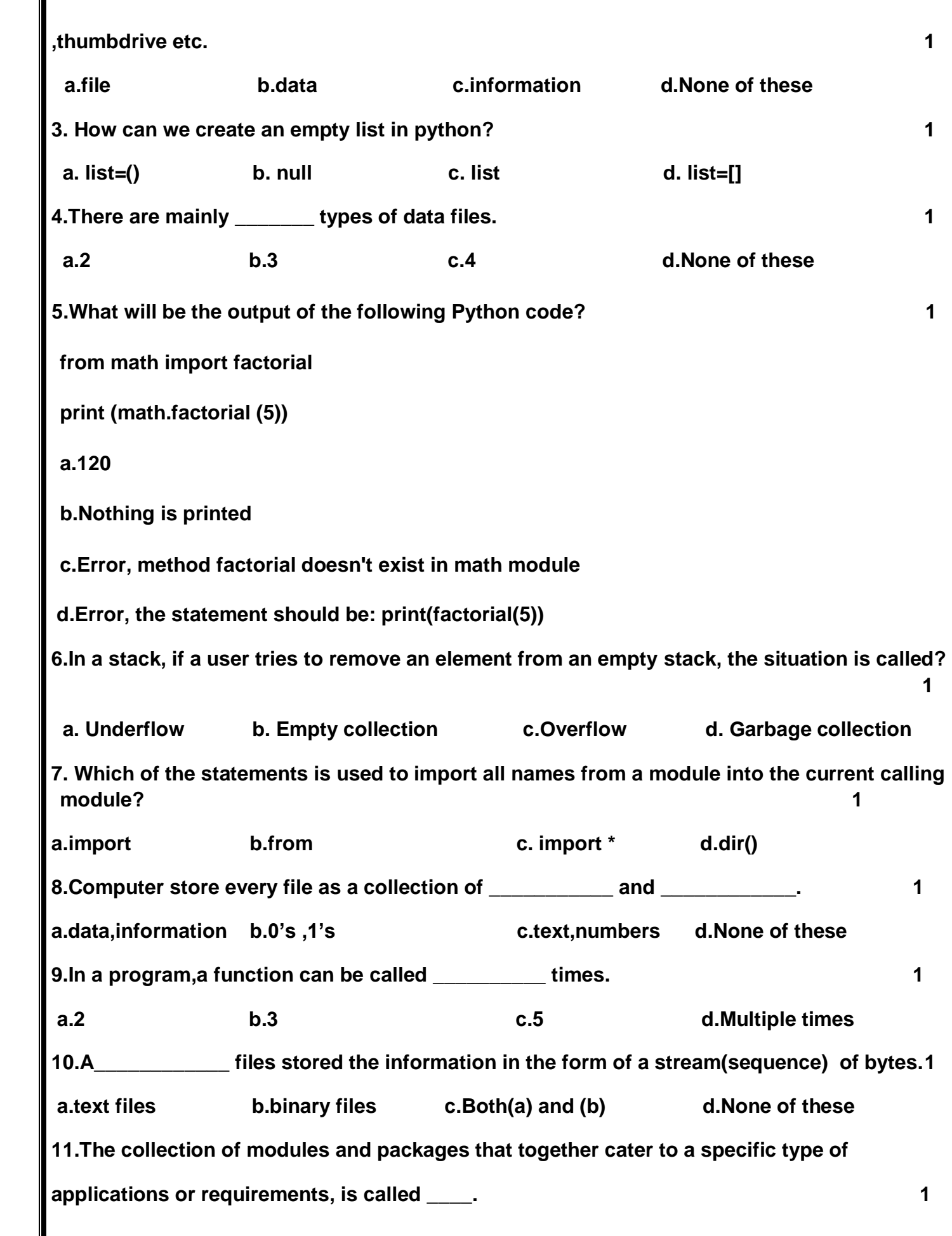

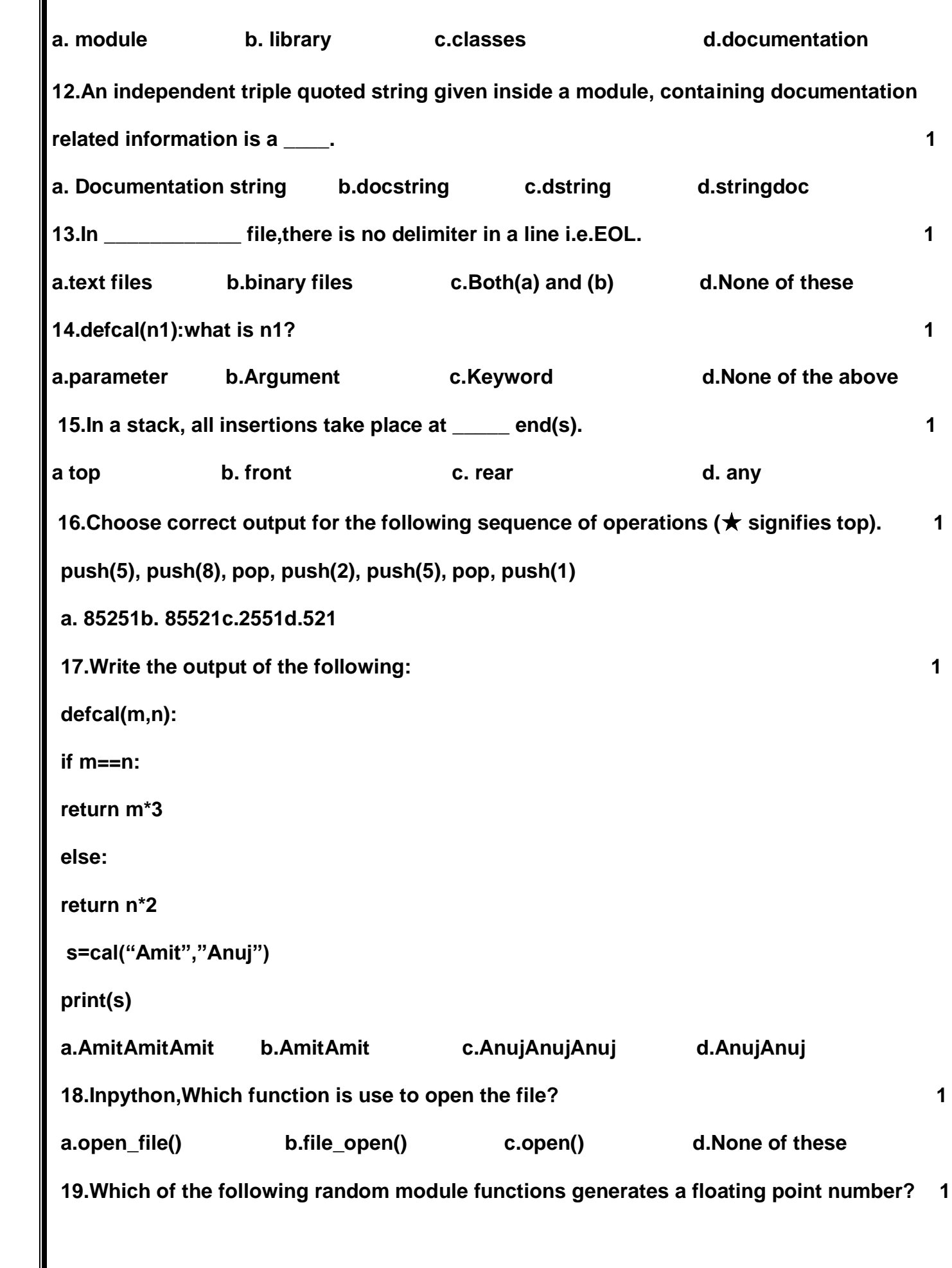

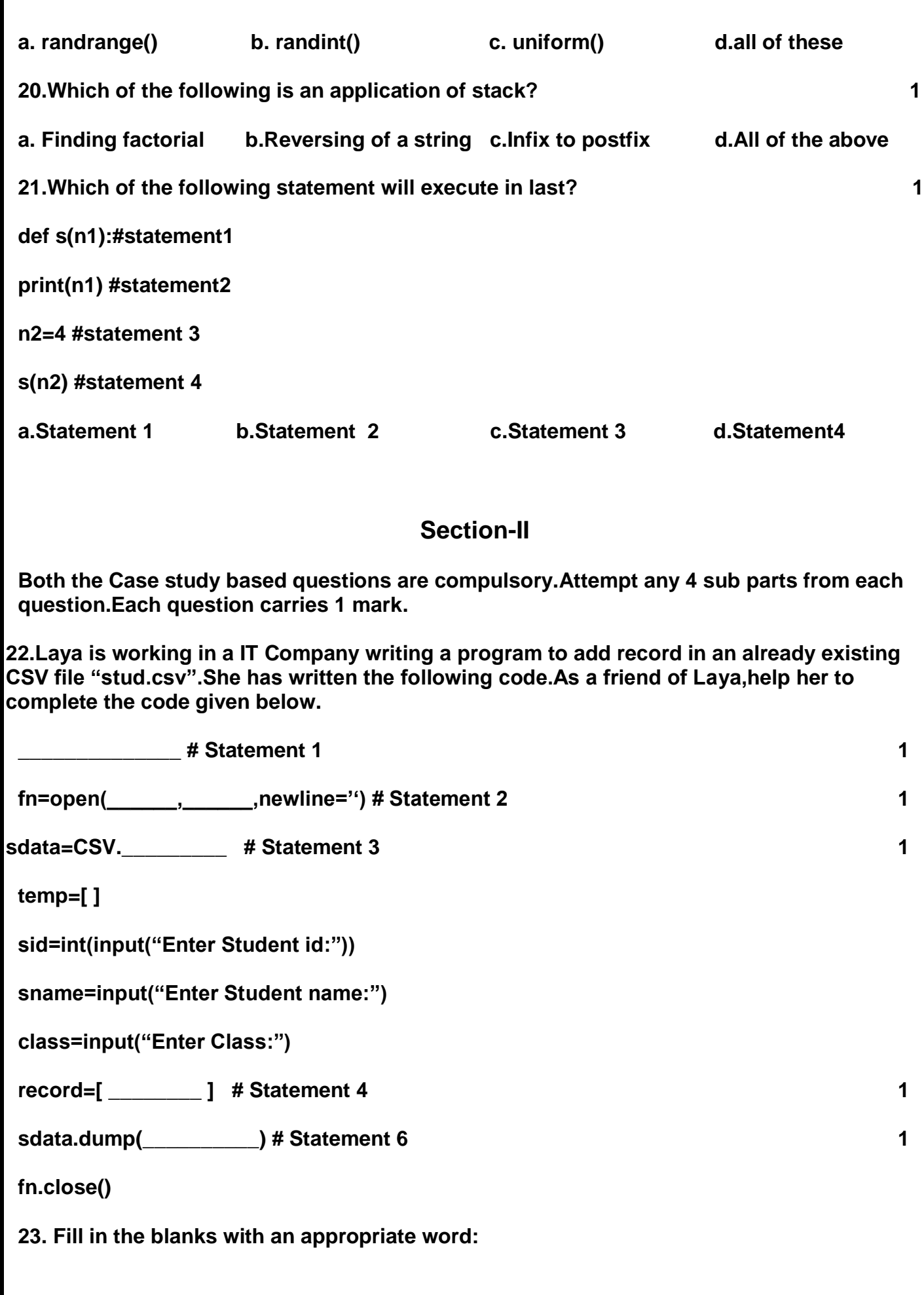

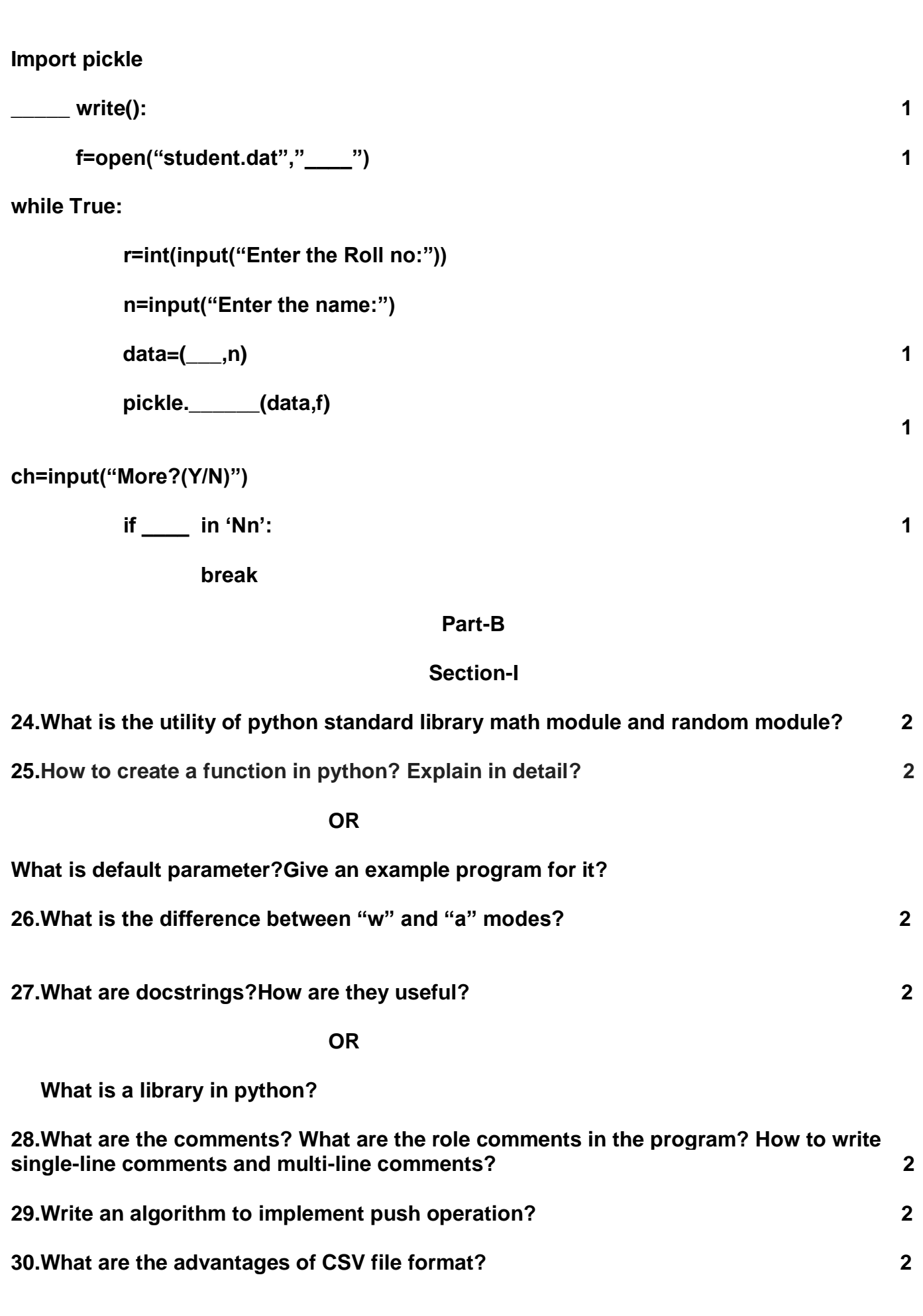

**31.What are the different file-processing modes supported by python? 2 32.Evaluate the following postfix notation to expression.Show status of stack after every operation. ( 12,2,7,34,20,-,+,5,+ ) 2 33.What are the arguments supported by python? Explain each of them with a suitable example? 2 Section-II 34.What will be the output of following code? 3 def interest(prnc,time=2,rate=0.10): return(prnc\*time\*rate) print(interest(5600,1)) print(interest(4000,rate=0.05)) print(interest(4000,3,0.12)) print(interest(time=4,prnc=4000))**  *OR* OR **OR What possible outputs are expected to be displayed on screen at the time of execution of the program from the following code? Also specify the maximum values that can be assigned to each of the variables Lower and Upper. import random AR=[20,30,40,50,60,70]**

**Lower=random.randint(1,4)**

**Upper=random.randint(2,5)**

**for K in range(Lower,Upper+1):**

```
print(AR[K],end="#")
```
**35.Find and write the output of the following python code: 3**

**def Call(P=40,Q=20):**

 **P=P+Q**

 **Q=P-Q**

```
print(P,'@',Q)
```

```
return P
```

```
R=200
```
**S=100**

```
R=Call(R,S)
```

```
print(R,'@',S)
```

```
S=Call(S)
```
**print(R,'@',S)**

**36.What is the output produced by following code? 3**

**obj=open("New.txt","w")**

**obj.write("A poem by paramhansaYogananada")**

```
obj.write("Better than Heaven or Arcadia")
```
**obj.write("I love thee,O my India!")**

**obj.write("And thy love I shall give")**

**obj.write("To every brother nation that lives.")**

**obj.close()**

```
obj1=open("New.txt","r")
```

```
s1=obj1.read(48)
```

```
print(s1)
```

```
obj1.close()
```
**37.What is meant by Polish strings? Explain in detail ? 3**

 *OR* OR

**Identify the error in the following code.**

**Import pickle**

**data=["one",2,[3,4,5]]**

with open('data2.dat','rb') as f:

**pickle.dump(data,f)**

## **Section-III 5**

**38.Write a function countmy() in Python to read the text file "Story.txt" and count the number of times "my" or "My" occurs in the file. For example if the file "Story.TXT" contains:** 

**The countmy() function should display the output as: "my occurs 2 times".** 

**39.Write a program that generates 4 terms of an AP by providing initial and step values to a function that returns first four terms of the series. 5**

**40.Write a program that inputs a main string and then creates an encrypted string by 5 embedding a short symbol based string after each character.The program should also to produce the decrypted string from encrypted string.**

**OR**

**Write a algorithm to convert infix to postfix Conversion using Stack.**

 **ALL THE BEST**